https://www.100test.com/kao\_ti2020/291/2021\_2022\_\_E5\_BC\_A0\_ E7\_9B\_9B\_E5\_A3\_AE\_\_c67\_291545.htm

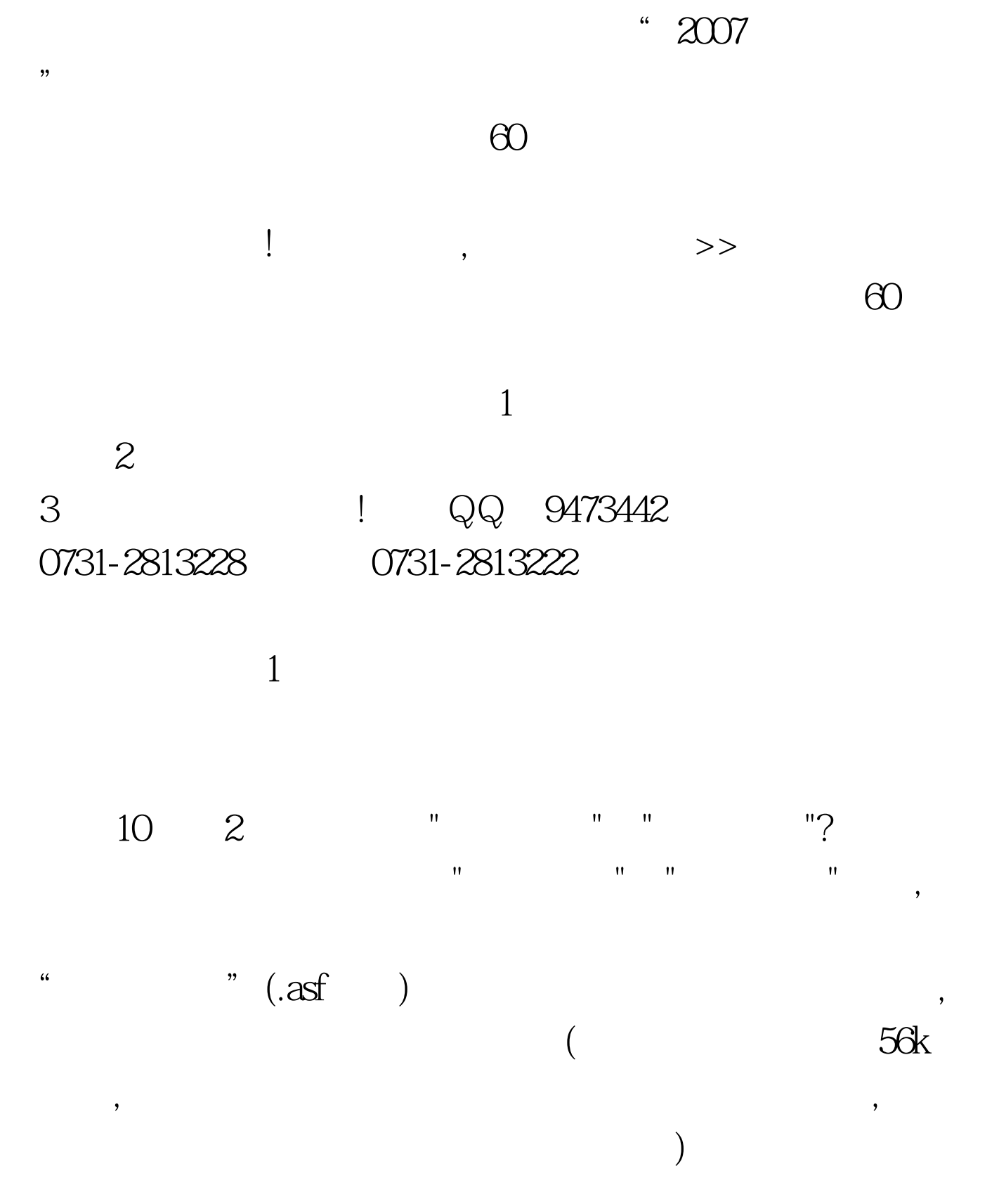

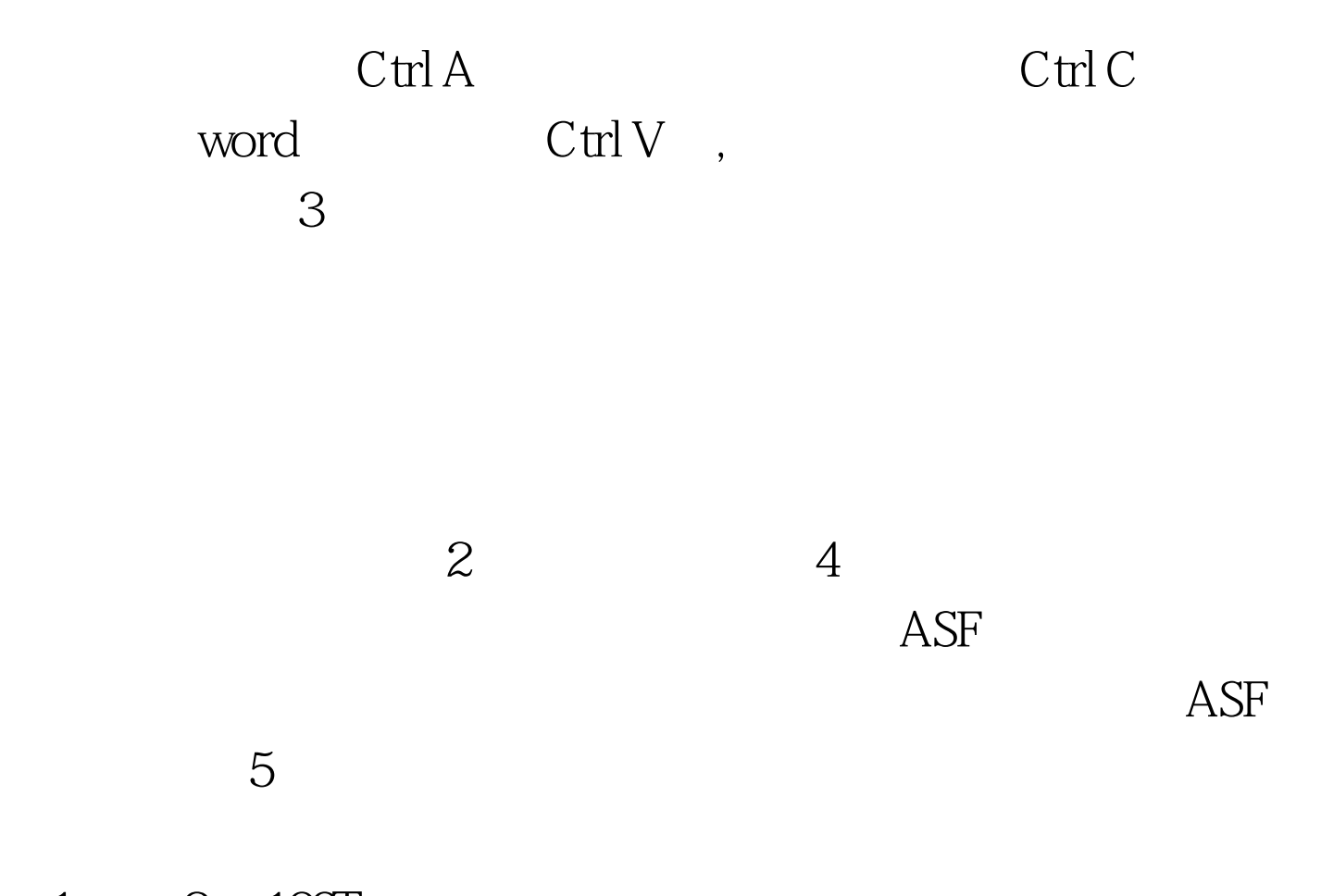

 $1 \qquad 2 \quad 100 \text{Test}$ www.100test.com